2024/04/29 04:24 1/1 Flights by Crew Member

## **Personal Flights List**

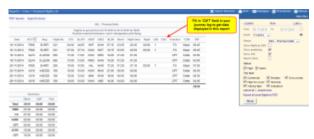

Report 'Personal Flights List' - crew flights & other duties

With this report you can generate a **list of all flights** performed by a particular crew member in a selected period of time. Apart from **flights details**, such as: <u>date, acft, flight no., flight times</u> - this report also shows useful data: <u>night time</u>, <u>number of landings</u>, <u>CMT</u> (<u>commercial time</u>), <u>COM surname and FDP time</u>.

Below the list of flights you can find a **summary** table where total block time, CMT and the currency is split per aircraft type and the flown position.

In the filter you can mark **additional checkboxes**, such as: flights as observer, positionings, options or particular trip type. It is also possible to export **all crew flights to pdf**.

From:

https://wiki.leonsoftware.com/ - Leonsoftware Wiki

Permanent link:

https://wiki.leonsoftware.com/leon/report-personal-flights-list?rev=1437323749

Last update: 2016/08/30 13:06

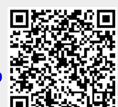